## Package 'BiocStyle'

April 11, 2018

<span id="page-0-0"></span>Title Standard styles for vignettes and other Bioconductor documents

Description Provides standard formatting styles for Bioconductor PDF and HTML documents. Package vignettes illustrate use and functionality.

Version 2.6.1

Author Andrzej Oles, Martin Morgan, Wolfgang Huber ´

Maintainer Bioconductor Package Maintainer <maintainer@bioconductor.org>

**Imports** bookdown, knitr  $(>= 1.12)$ , rmarkdown  $(>= 1.2)$ , stats, utils, yaml

Suggests BiocGenerics, RUnit, htmltools

biocViews Software

License Artistic-2.0

VignetteBuilder knitr

Encoding UTF-8

URL <https://github.com/Bioconductor/BiocStyle>

BugReports <https://github.com/Bioconductor/BiocStyle/issues>

NeedsCompilation no

## R topics documented:

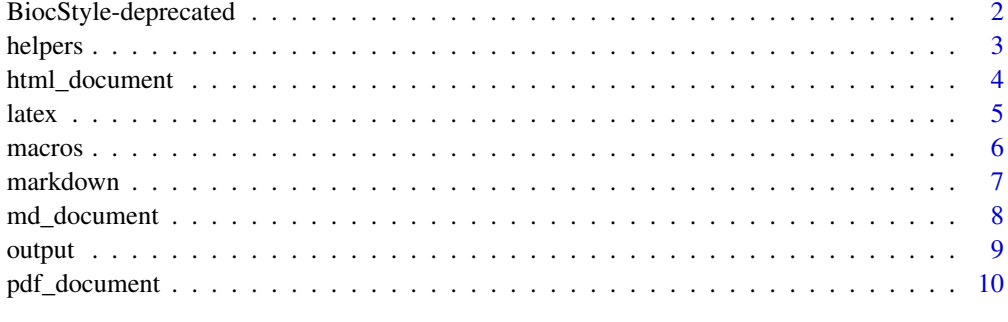

**Index** [11](#page-10-0)

<span id="page-1-0"></span>BiocStyle-deprecated *Deprecated functions in package 'BiocStyle'*

## Description

These functions are provided for compatibility with older versions of 'BiocStyle' only, and will be defunct at the next release.

## Usage

```
latex_old(..., width=90, short.fignames=FALSE, fig.path, error=FALSE,
         use.unsrturl=TRUE)
pdf_document_old(toc = TRUE, number_sections = TRUE, use.unsrturl = TRUE,
                 includes, ...)
html_document_old(toc = TRUE, toc_depth = 3, number_sections = TRUE,
                  fig_width = 7, fig_height = 5, fig_retina = NULL,
                  fig_caption = FALSE, dev = "png", smart = TRUE,self_contained = TRUE, highlight = "default",
                  mathjax = "default", extra_dependencies = NULL, css = NULL,
                  includes = NULL, keep_md = FALSE, lib_dir = NULL,
                  md_extensions = NULL, pandoc_args = NULL, ...)
```
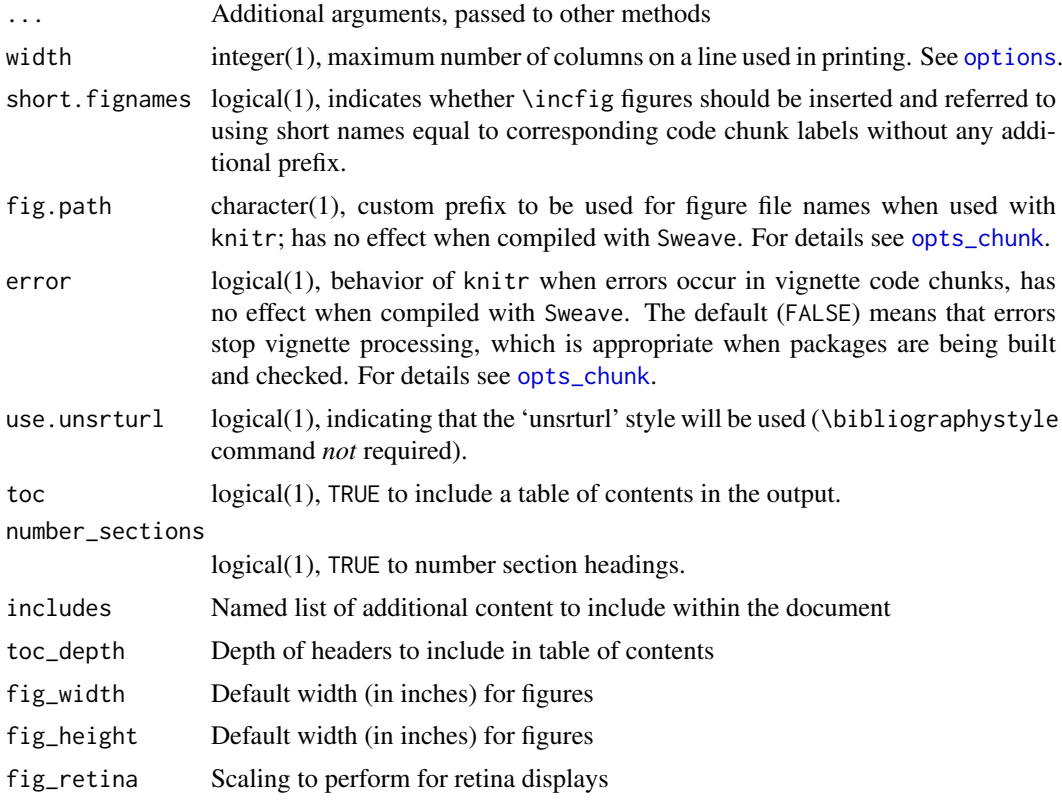

#### <span id="page-2-0"></span>helpers 3

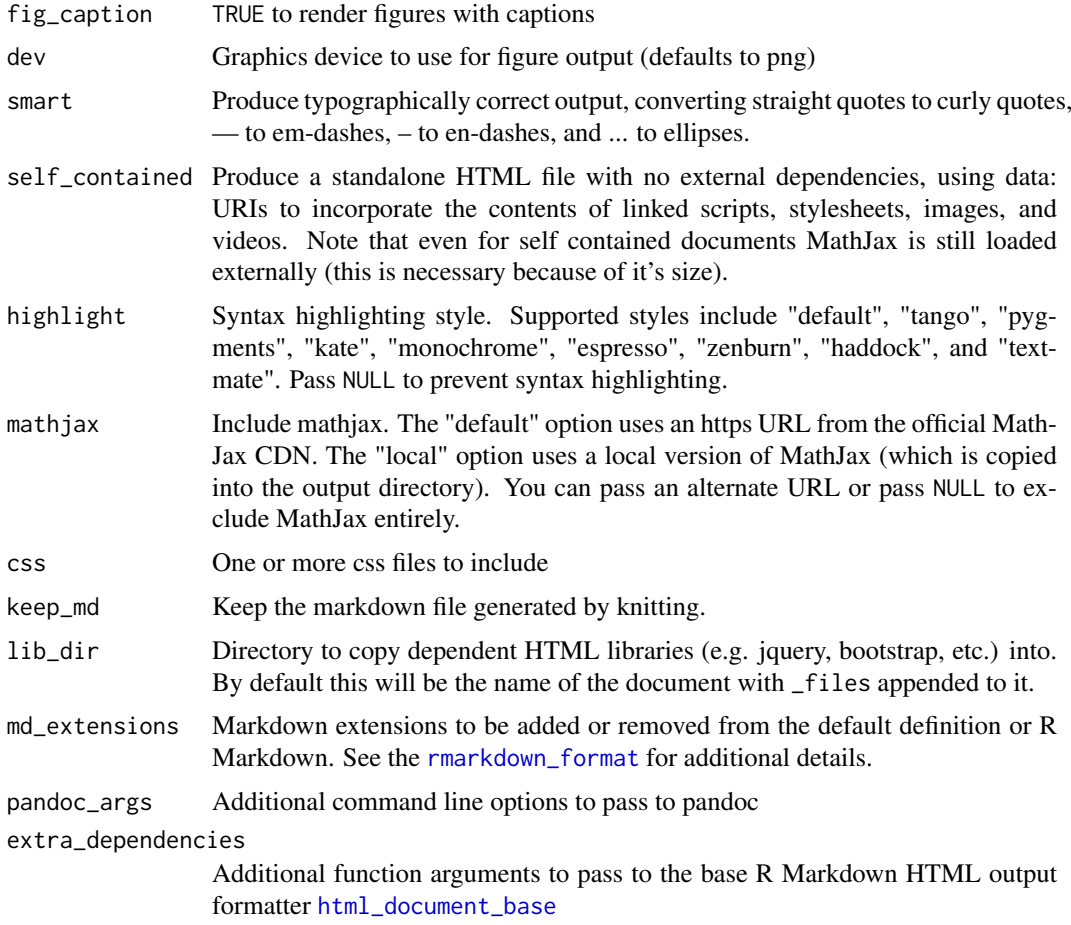

## Details

The following functions are deprecated and will be made defunct; use the replacement indicated below:

- latex\_old, latex2: [latex](#page-4-1)
- pdf\_document\_old, pdf\_document2: [pdf\\_document](#page-9-1)
- html\_document\_old, html\_document2: [html\\_document](#page-3-1)

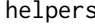

helpers *Specify Rmarkdown document metadata*

## Description

Helper functions for including metadata in the document header.

## Usage

doc\_date() pkg\_ver(pkg)

## <span id="page-3-0"></span>Arguments

pkg character(1), package name

#### Details

Use doc\_date to include document compilation date in the document metadata field 'date', and pkg\_ver for package version specification in the 'package' field.

## Value

Markdown-formatted character string.

#### Author(s)

Andrzej Oles <andrzej.oles@embl.de>, 2014-2015 ´

#### Examples

```
## current date
doc_date()
```
## package name with version pkg\_ver("BiocStyle")

<span id="page-3-1"></span>html\_document *Use Bioconductor style to format R Markdown HTML output*

#### Description

Format for converting from R Markdown to an Bioconductor HTML document.

## Usage

```
html_document(toc = TRUE, number_sections = TRUE, fig_width = NA, fig_height = NA,
               self\_contained = TRUE, \ncss = NULL, \nand \nc_args = NULL, ...
```
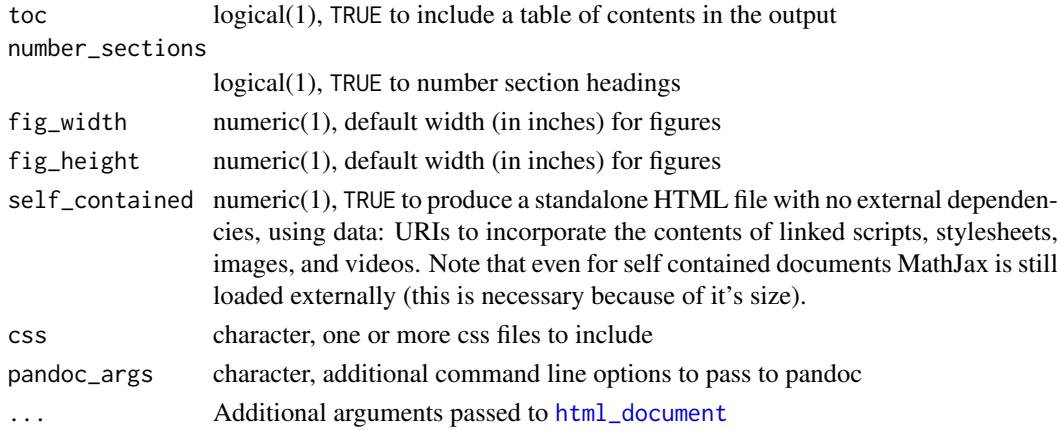

#### <span id="page-4-0"></span>latex 5

## Details

BiocStyle::html\_document format extends the [html\\_document](#page-3-1) format. See the [online documen](http://rmarkdown.rstudio.com/html_document_format.html)[tation](http://rmarkdown.rstudio.com/html_document_format.html) and the package vignette "Authoring R Markdown Vignettes" for additional details on using the format,

## Value

R Markdown output format to pass to [render](#page-0-0)

## Author(s)

Andrzej Oles <andrzej.oles@embl.de>, 2014-2017 ´

## See Also

[pdf\\_document](#page-9-1), [md\\_document](#page-7-1)

#### Examples

```
## Not run:
```

```
# simple invocation
render("input.Rmd", BiocStyle::html_document())
```

```
# specify options
render("input.Rmd", BiocStyle::html_document(toc = FALSE))
```

```
## End(Not run)
```
<span id="page-4-1"></span>latex *Use Bioconductor style to format LaTeX vignettes*

#### Description

This function inserts code into a document preamble to provide a consistent style to Bioconductor vignettes.

## Usage

```
latex(..., width, titlecaps = TRUE, short.fignames=FALSE, fig.path,
      use.unsrturl=TRUE, relative.path=FALSE)
```
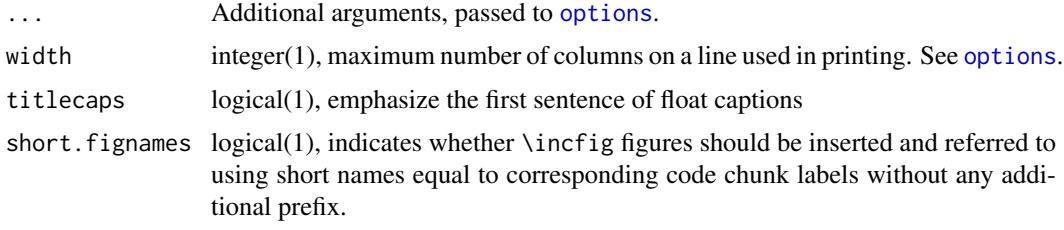

<span id="page-5-0"></span>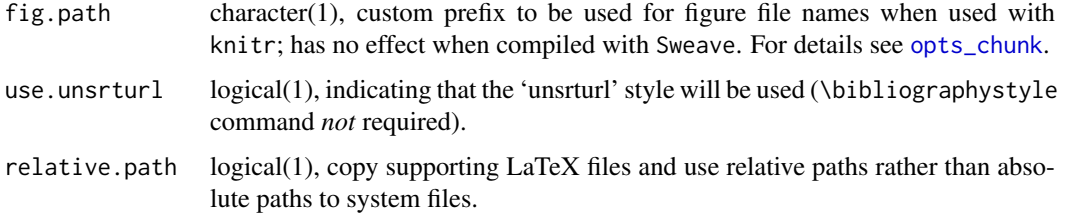

## Details

Use is described in the 'Bioconductor LaTeX Style 2.0' vignette.

By default the 'unsrturl' bibliography style is used, which automatically creates links to URL, DOIs, etc. Use a different bibliographystyle with use.unsrturl=FALSE and standard LaTeX commands for styling bibliographies.

#### Value

The return value is a character string directing LaTex to use the Bioconductor style file.

A side effect is setting any options specified as arguments.

#### Author(s)

Andrzej Oles, Martin Morgan, Wolfgang Huber ´

#### Examples

## location of the .sty file BiocStyle:::bioconductor2.sty

macros *Link to packages on Bioconductor, CRAN and GitHub*

#### <span id="page-5-1"></span>Description

Functions for adding links to Bioconductor, CRAN and GitHub packages into R Markdown documents.

## Usage

```
Biocpkg(pkg)
CRANpkg(pkg)
Githubpkg(repo, pkg)
Rpackage(pkg)
```
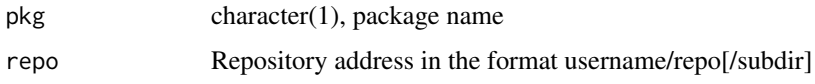

#### <span id="page-6-0"></span>markdown 7 and 2008 and 2008 and 2008 and 2008 and 2008 and 2008 and 2008 and 2008 and 2008 and 2008 and 2008

#### Details

Use Biocpkg for Bioconductor software, annotation and experiment data packages. The function automatically includes a link to the release landing page or if the package is only in devel, to the devel landing page.

Use CRANpkg for R packages available on CRAN. The function automatically includes a link to the master CRAN landing page.

Use Githubpkg for R packages available on GitHub. The repo should include the repository address in the format username/repo[/subdir]. If package is missing, the package name is assumed to be equal the repository name and is extracted from repo.

For R packages which are not available on Bioconductor, CRAN or GitHub use Rpackage.

#### Value

Markdown-formatted character vector containing a hyperlinked package name.

#### Author(s)

Andrzej Oles <andrzej.oles@embl.de>, 2014-2015 ´

#### Examples

## link to a Bioconductor package Biocpkg("IRanges")

## link to a CRAN package CRANpkg("data.table")

## link to an R package on GitHub Githubpkg("rstudio/rmarkdown")

markdown *Use Bioconductor CSS style to format HTML vignettes*

#### Description

This function sets the Bioconductor style sheet to provide a consistent style across Bioconductor HTML vignettes.

## Usage

markdown(css.files, self.contained = TRUE, links.target = TRUE)

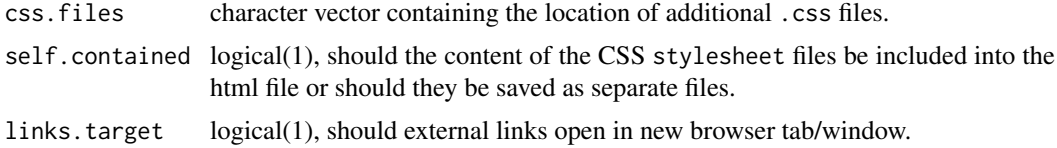

#### <span id="page-7-0"></span>Details

Use is described in the 'Bioconductor CSS Style' vignette.

## Value

No value is returned. The function is called for its side effect of setting the markdown and/or knitr specific options controlling the inclusion of the Bioconductor CSS style file in the HTML output.

#### Author(s)

Andrzej Oles <andrzej.oles@embl.de>, 2014-2015 ´

## Examples

## location of the .css file BiocStyle:::bioconductor.css

<span id="page-7-1"></span>md\_document *Convert to a BiocStyle markdown document*

#### Description

Enable BiocStyle macros and author affiliations in markdown documents.

## Usage

 $md\_document(toc = TRUE, ...)$ 

#### Arguments

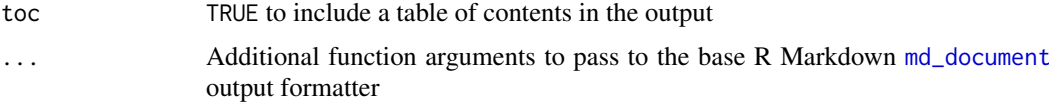

#### Details

The BiocStyle::md\_document format extends the base [md\\_document](#page-7-1) format by means of specifing complex author affiliations. It also loads the BiocStyle package namespace to enable the use of helper functions, such as [Biocpkg](#page-5-1).

#### Value

R Markdown output format to pass to [render](#page-0-0)

## Author(s)

Andrzej Oles <andrzej.oles@embl.de>, 2015-2016 ´

#### See Also

[html\\_document](#page-3-1), [pdf\\_document](#page-9-1)

#### <span id="page-8-0"></span>output 9

#### Examples

## Not run:

rmarkdown::render("input.Rmd", BiocStyle::md\_document())

## End(Not run)

output *Output format of an R Markdown document*

## Description

Helper function to determine the document's current pandoc output format.

## Usage

output()

## Details

The function is useful for defining different behavior depending on the output format, e.g. figure settings.

## Value

A character string specifying the pandoc output format.

#### Author(s)

Andrzej Oleś <andrzej.oles@embl.de>, 2016

## Examples

```
## Not run:
## Switch between SVG and PDF figures depending on document output format
knitr::opts_chunk$set(
  dev = switch(output(), html = "svg", latex = "pdf")
  )
## End(Not run)
```
<span id="page-9-1"></span><span id="page-9-0"></span>

## Description

This function sets the Bioconductor style in PDF documents rendered using R Markdown v2.

## Usage

```
pdf_document(toc = TRUE, number_sections = TRUE, fig_width = NA, fig_height = NA,
             includes = NULL, ...,use_unsrturl = TRUE, toc_newpage = FALSE, titlecaps = TRUE)
```
#### Arguments

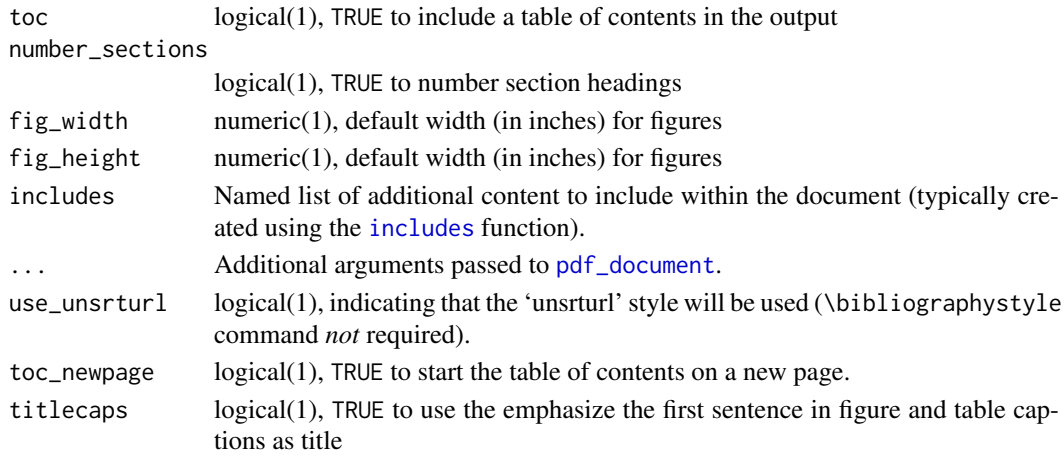

## Value

R Markdown output format to pass to [render](#page-0-0).

## Author(s)

Andrzej Oles <andrzej.oles@embl.de>, 2014-2017 ´

#### See Also

[html\\_document](#page-3-1), [md\\_document](#page-7-1)

## Examples

```
## Not run:
```

```
# simple invocation
render("input.Rmd", BiocStyle::pdf_document())
# specify an option for latex engine
render("input.Rmd", BiocStyle::pdf_document(toc = FALSE))
```
## End(Not run)

# <span id="page-10-0"></span>Index

∗Topic manip helpers, [3](#page-2-0) latex, [5](#page-4-0) markdown, [7](#page-6-0) pdf\_document, [10](#page-9-0) Biocannopkg *(*macros*)*, [6](#page-5-0) Biocexptpkg *(*macros*)*, [6](#page-5-0) Biocpkg, *[8](#page-7-0)* Biocpkg *(*macros*)*, [6](#page-5-0) BiocStyle-deprecated, [2](#page-1-0) CRANpkg *(*macros*)*, [6](#page-5-0) doc\_date *(*helpers*)*, [3](#page-2-0) Githubpkg *(*macros*)*, [6](#page-5-0) helpers, [3](#page-2-0) html\_document, *[3,](#page-2-0) [4](#page-3-0)*, [4,](#page-3-0) *[5](#page-4-0)*, *[8](#page-7-0)*, *[10](#page-9-0)* html\_document2 *(*BiocStyle-deprecated*)*, [2](#page-1-0) html\_document\_base, *[3](#page-2-0)* html\_document\_old *(*BiocStyle-deprecated*)*, [2](#page-1-0) includes, *[10](#page-9-0)* latex, *[3](#page-2-0)*, [5](#page-4-0) latex2 *(*BiocStyle-deprecated*)*, [2](#page-1-0) latex\_old *(*BiocStyle-deprecated*)*, [2](#page-1-0) macros, [6](#page-5-0) markdown, [7](#page-6-0) md\_document, *[5](#page-4-0)*, *[8](#page-7-0)*, [8,](#page-7-0) *[10](#page-9-0)* options, *[2](#page-1-0)*, *[5](#page-4-0)* opts\_chunk, *[2](#page-1-0)*, *[6](#page-5-0)* output, [9](#page-8-0) pdf\_document, *[3](#page-2-0)*, *[5](#page-4-0)*, *[8](#page-7-0)*, *[10](#page-9-0)*, [10](#page-9-0) pdf\_document2 *(*BiocStyle-deprecated*)*, [2](#page-1-0) pdf\_document\_old *(*BiocStyle-deprecated*)*, [2](#page-1-0) pkg\_ver *(*helpers*)*, [3](#page-2-0) render, *[5](#page-4-0)*, *[8](#page-7-0)*, *[10](#page-9-0)*

rmarkdown\_format, *[3](#page-2-0)* Rpackage *(*macros*)*, [6](#page-5-0)